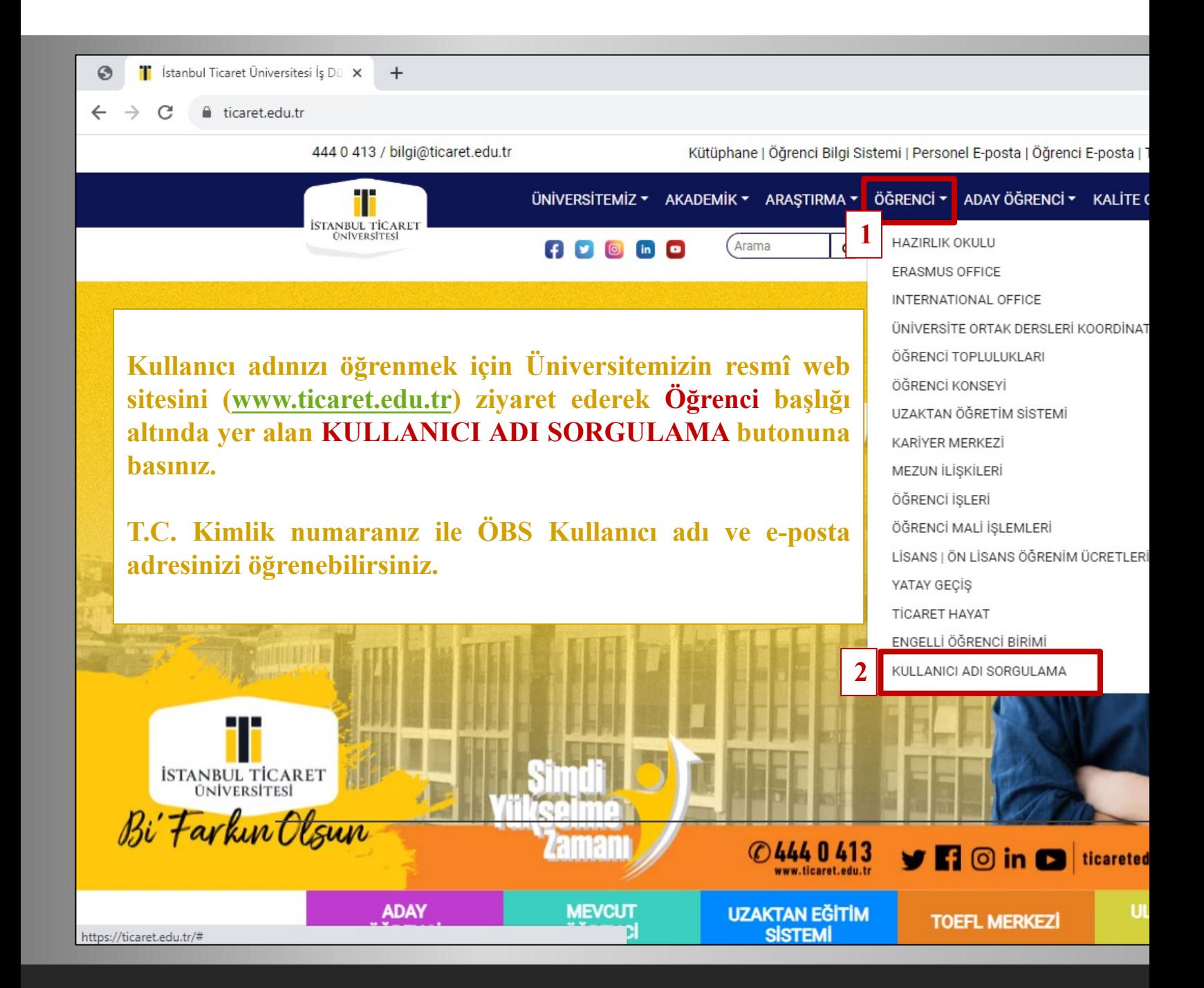

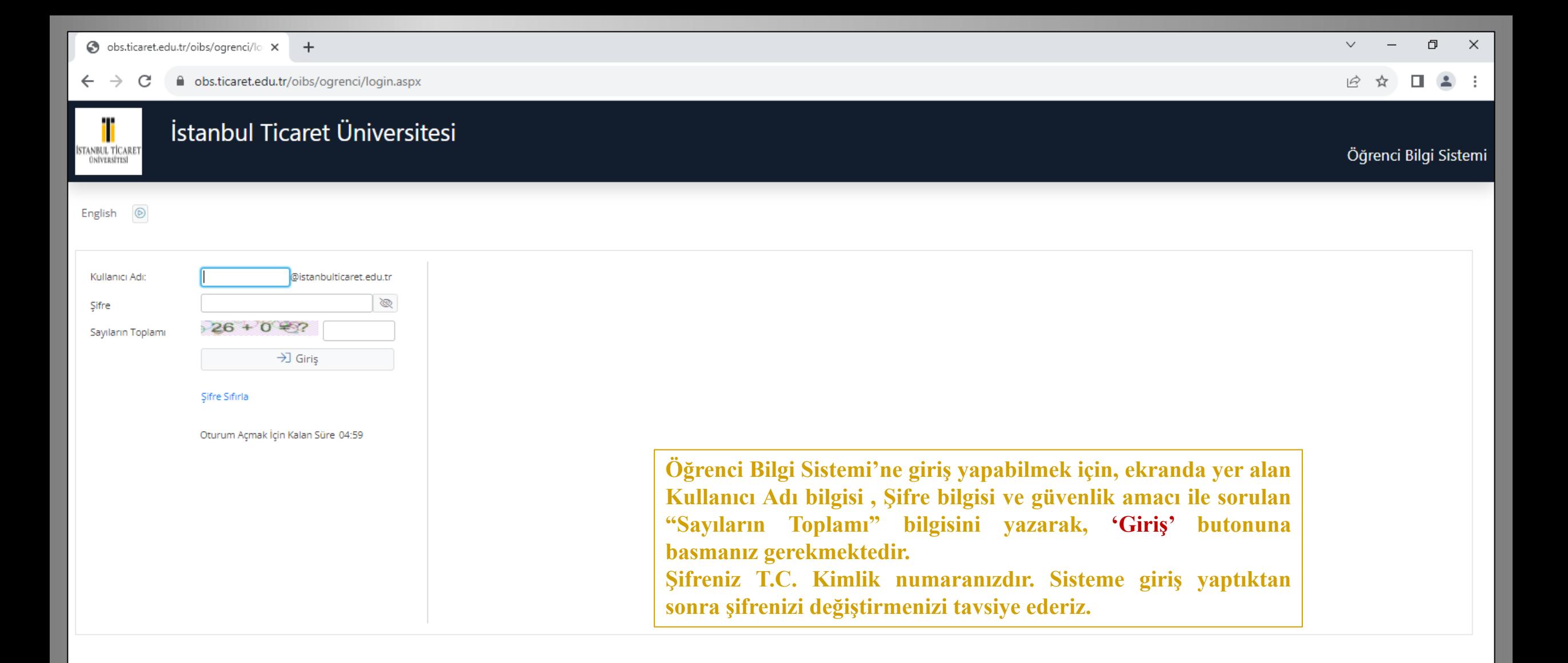

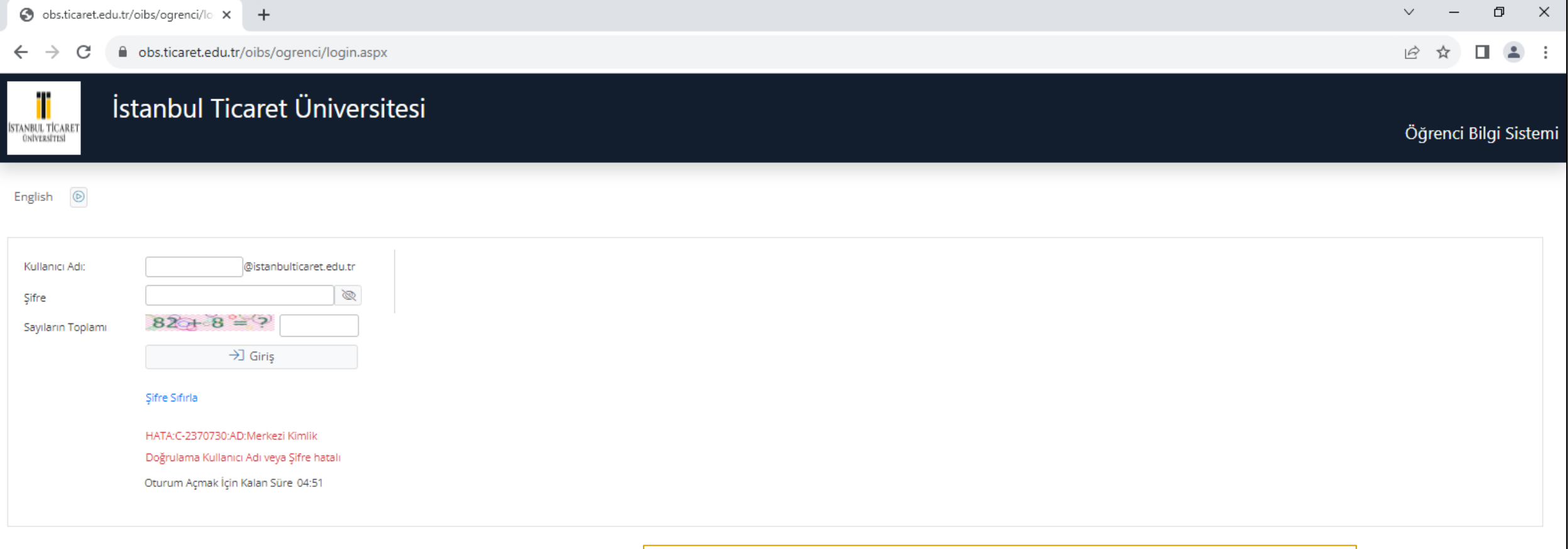

**Kullanıcı adı ve/veya şifrenin yanlış girilmesi durumunda sistem hata mesajı verecektir. Şifrenizi hatırlamamanız durumunda 'Şifre Sıfırla' butonuna basınız.**

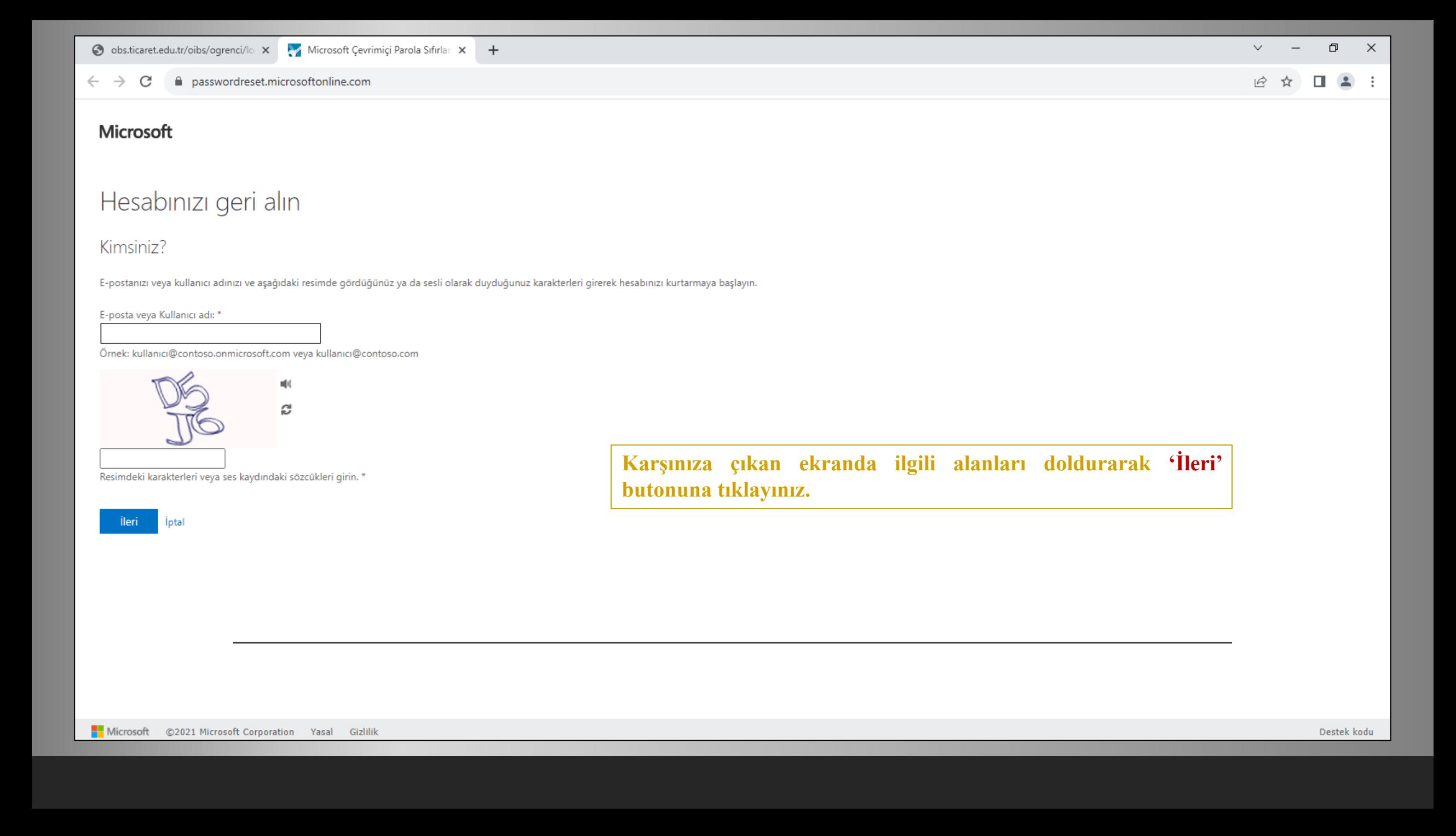

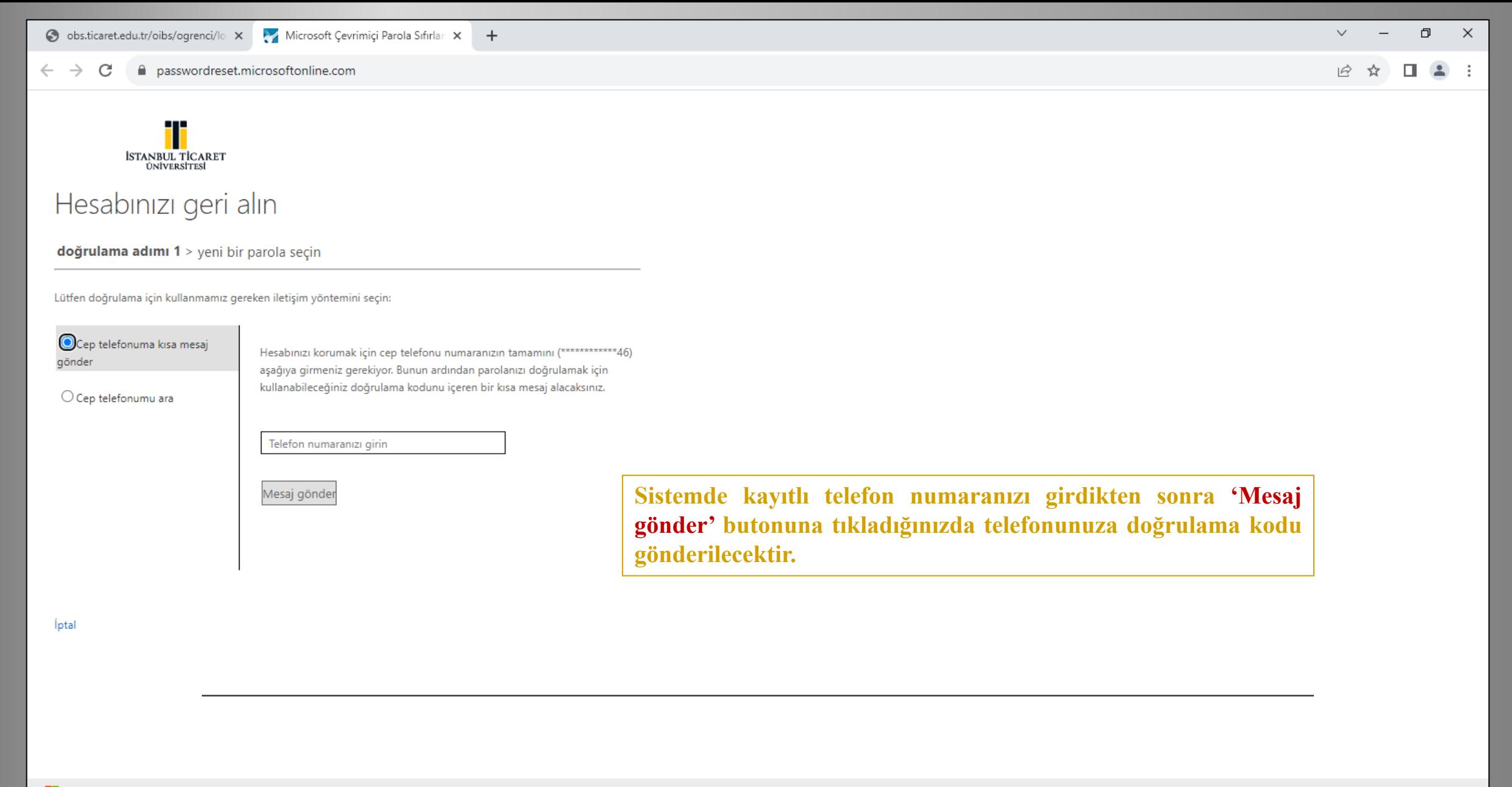

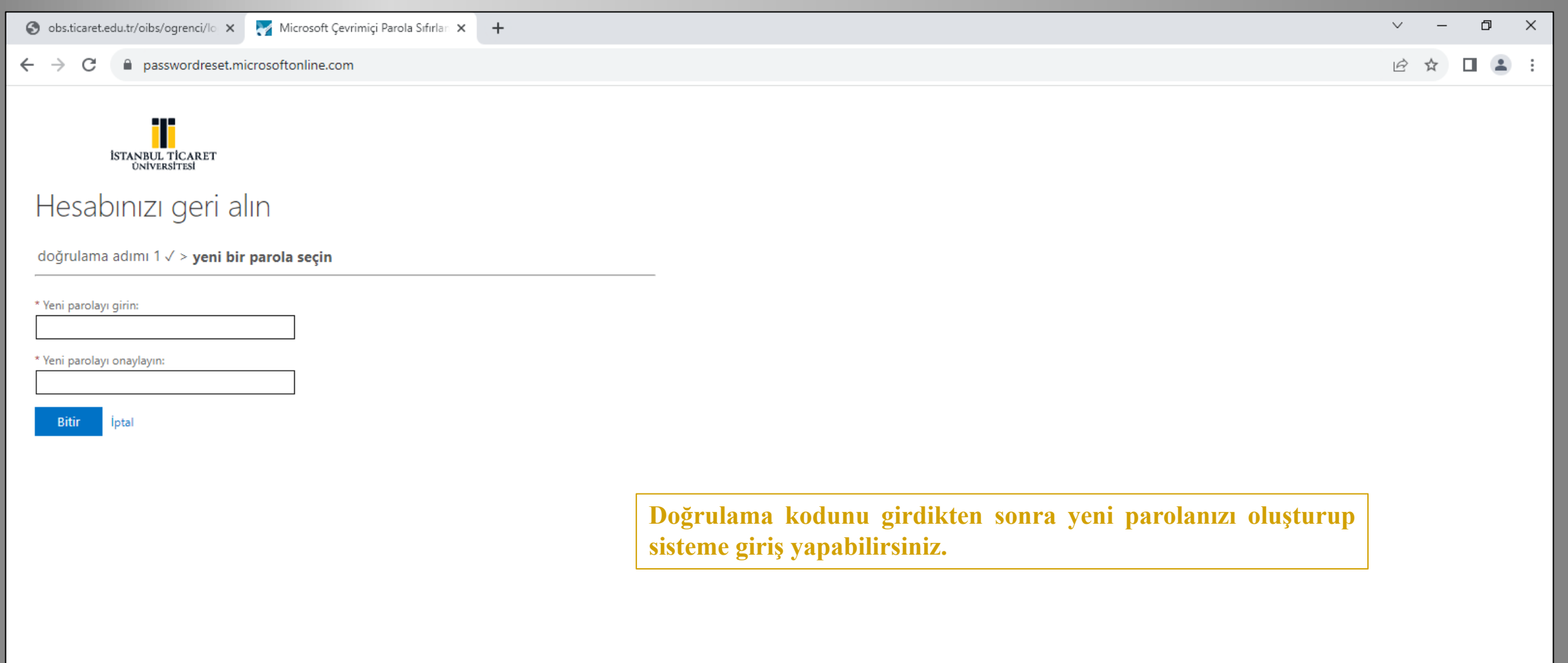